# **Rule 24 Click Through Phase 1 Project**

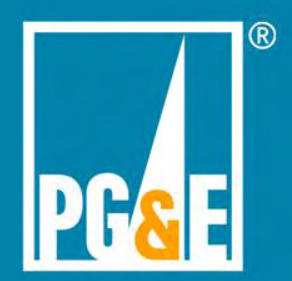

# **PRAF Phase 1 Project Scope Overview**

- **Enable online authorizations for Rule 24 using Share My Data platform**
- **EXA Redirect customers form third-party web page for authentication and authorization creation**
- **Enable authorizations for up to two DRPs (dual auth)**
- **Design with 2 screens and 4 clicks (happy path)**
- **Desktop and mobile device authorization creation views**
- **Display Terms and Conditions**
- **Data delivery of full Phase 1 data set via APIs**
- **Revocation by DRPs – via API**
- **Support existing CISR-DRP form processing and CAISO Location review process**

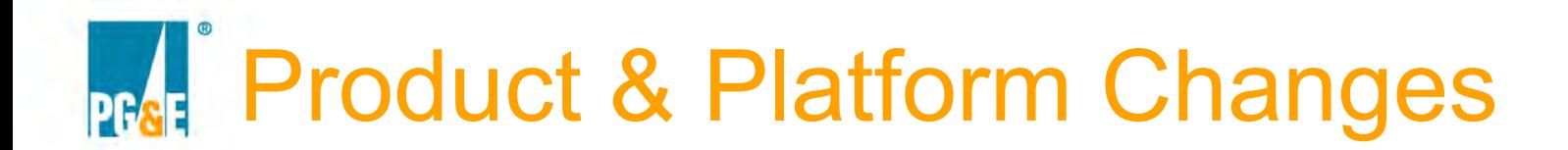

# **Third Party Registrations**

# **Customer Authorizations**

**Third Party Portal** 

**API / Data Elements** 

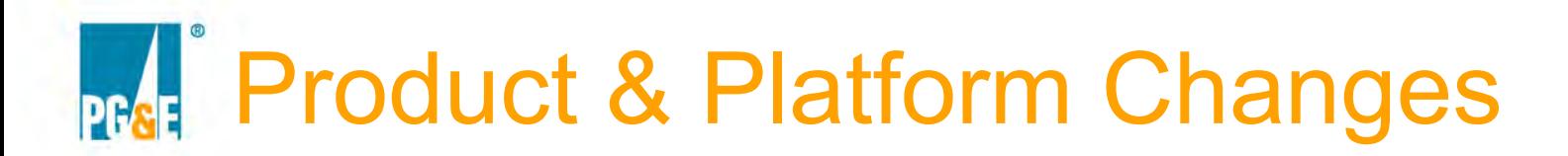

# **3rd Party Registration**

### **Affiliations**

- $\triangleright$  Enables joint authorizations of 3<sup>rd</sup> parties
- $\triangleright$  Primary
	- $\triangleright$  Creates & manages registration settings for both companies
- **≻ Secondary** 
	- $\triangleright$  Inherits same data access & functionality as Primary

### **Affiliation Request Workflow**

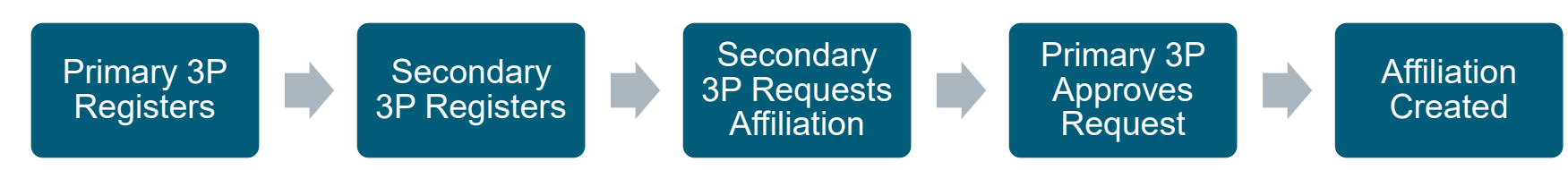

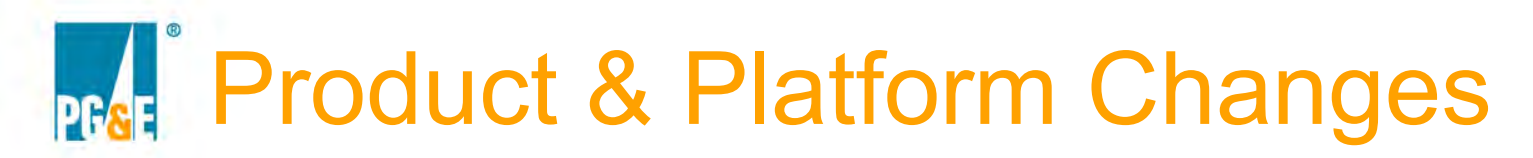

## **3rd Party Registration**

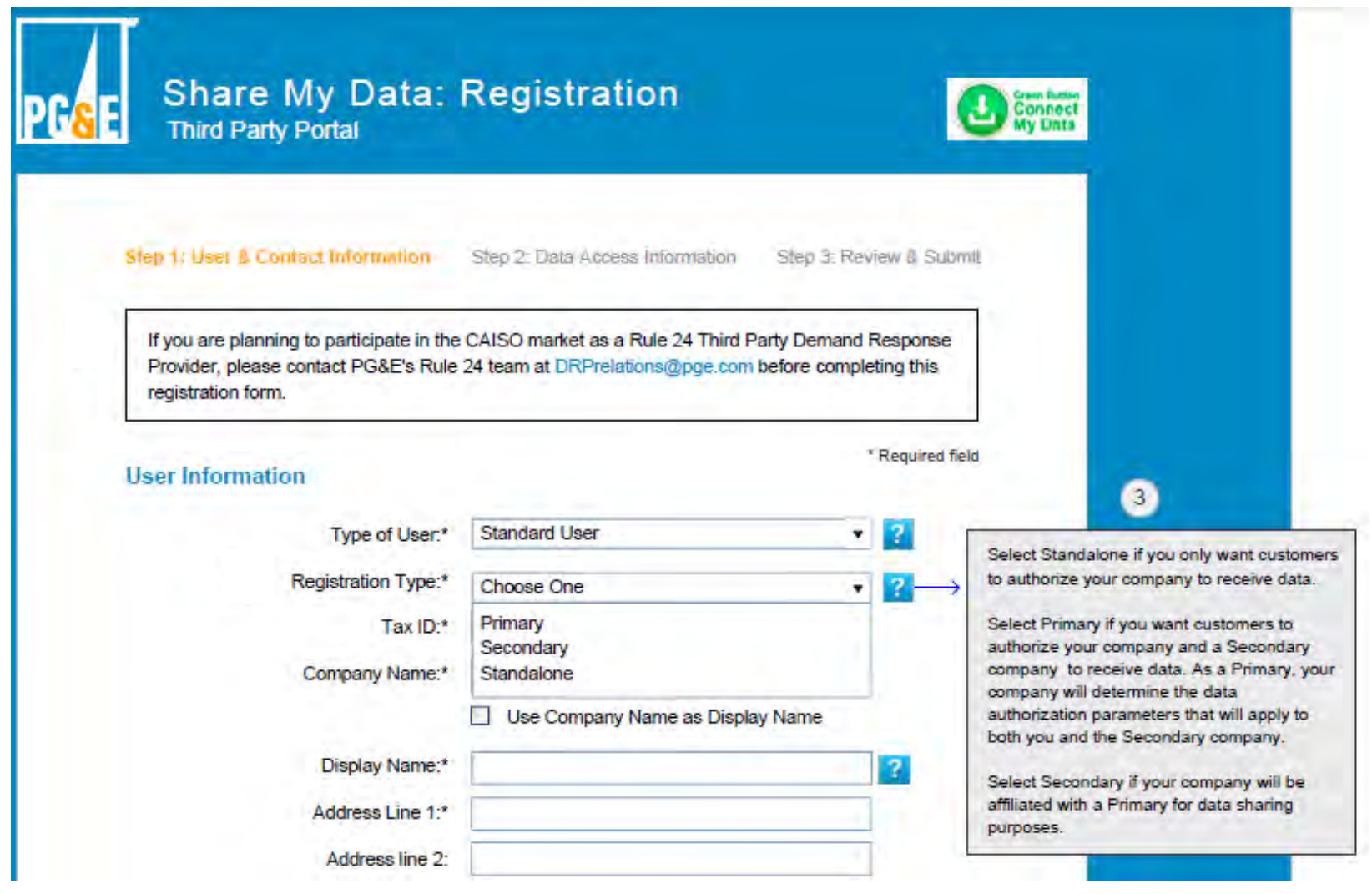

## **3rd Party Registration**

- **New data elements in Program Enrollment**
- **Rule 24 specific actions: Meter Reprogramming and PDP Disenrollment**
- **Options for Duration of Authorization:** 
	- $\geq 1$  year
	- **≻** 3 years
	- $\geq 5$  years
	- $\triangleright$  Indefinite

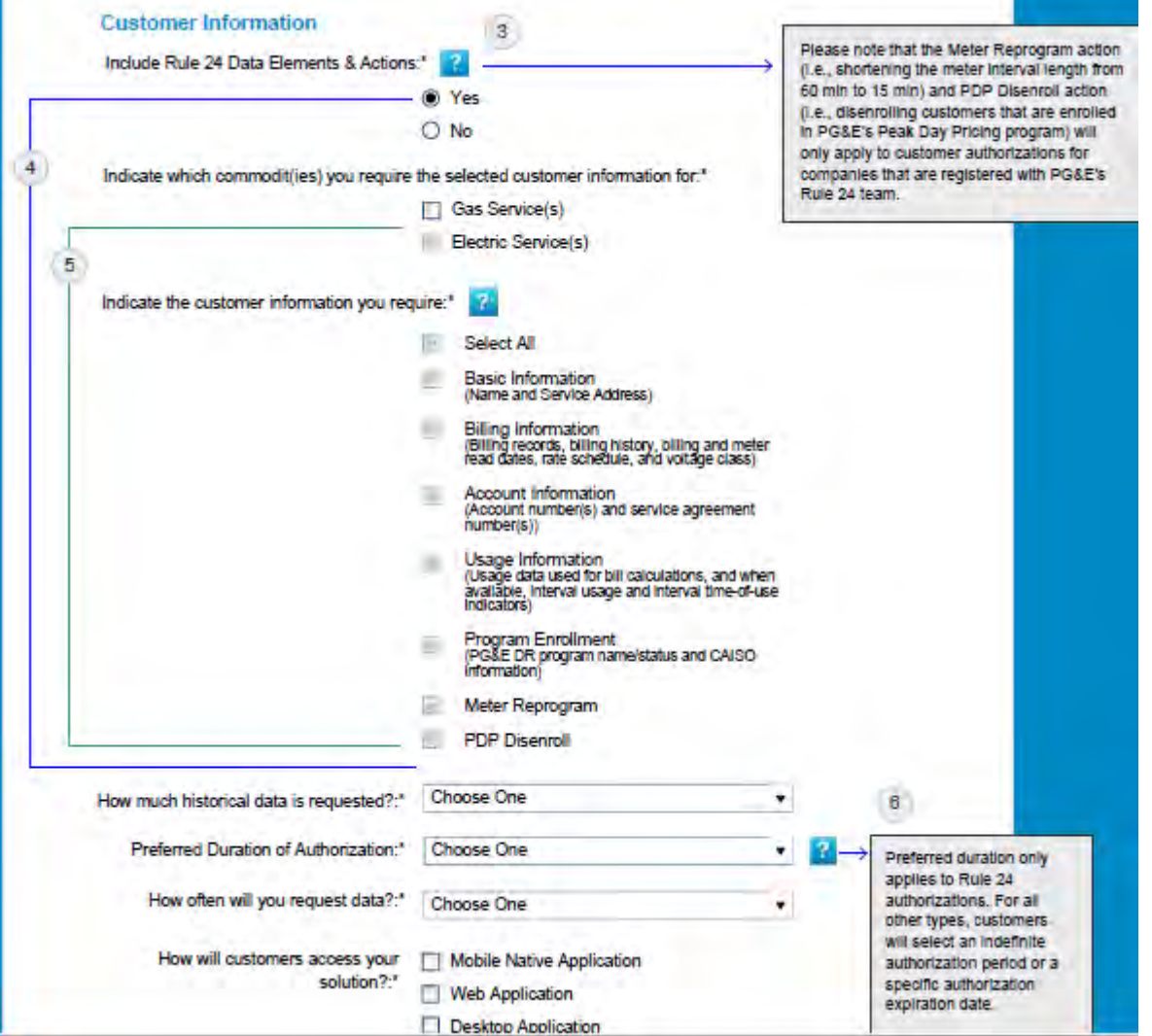

# **Customer Authorizations**

- **Two entry points: DRP website, Share My Data (within pge.com)**
- **Fully responsive pages**

### **Entry Point: DRP Website**

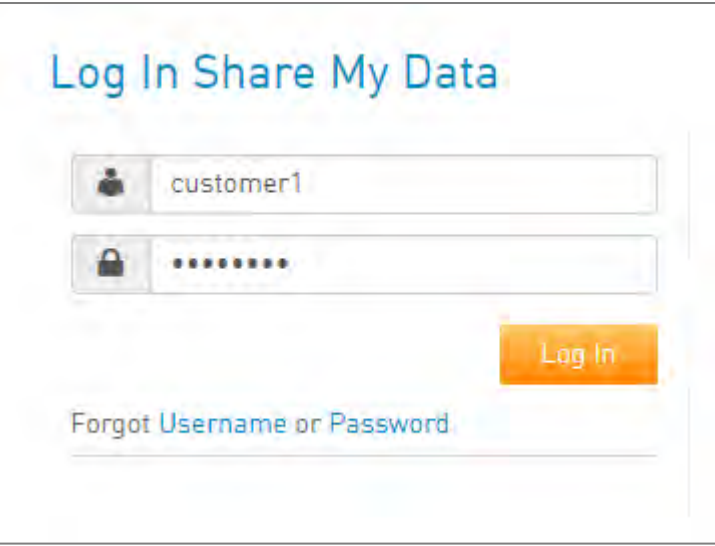

### **Entry Point: pge.com**

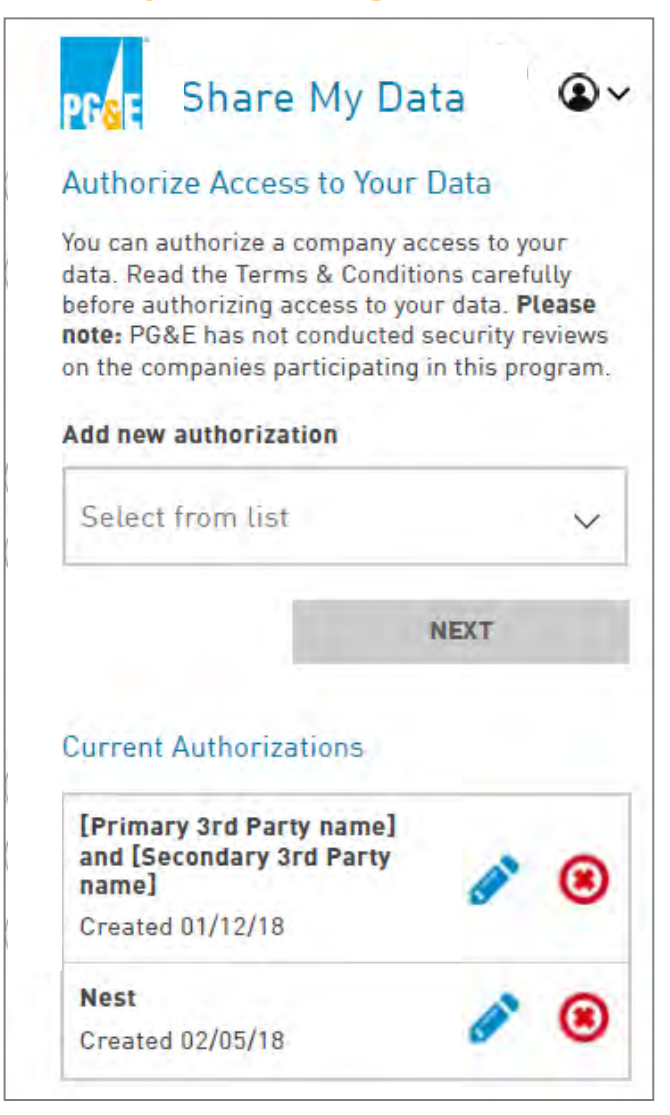

# **Customer Authorizations**

- **600px optimized page design**
- **Fully responsive page designs**
- **► Supports Rule 24 specific behaviors** 
	- Scope elements are read-only
	- Rule 24 actions are read-only
	- All SA IDs selected by default
	- Access duration is defined by 3<sup>rd</sup> party during registration and is read only

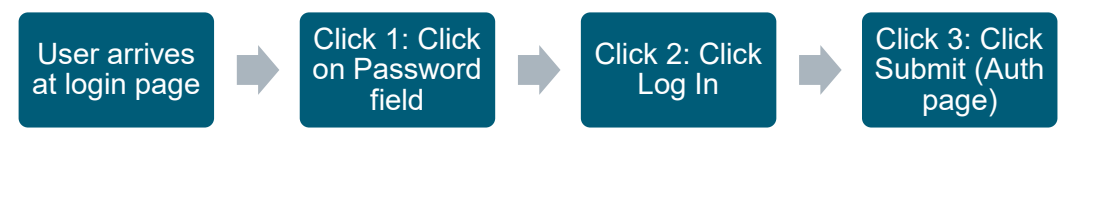

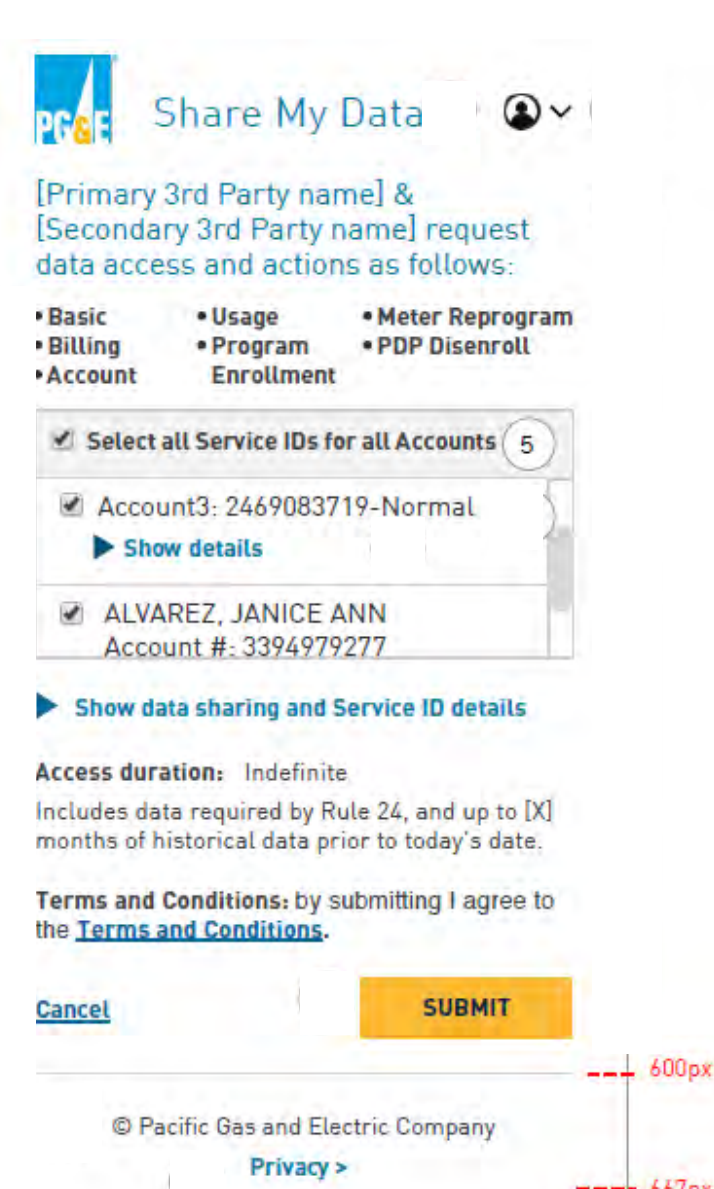

Phone

## **Customer Authorizations**

 **Expanded view of data elements & actions** 

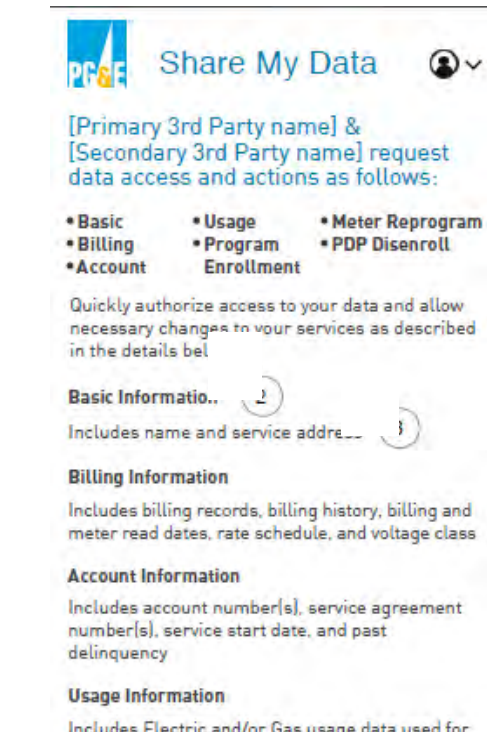

Includes Electric and/or Gas usage data used for bill calculations, interval usage, and interval time-of-use indicators

#### **Program Enrollment**

Includes PG&E DR program name/status and CAISO information

#### **Meter Reprogram**

Electric meters being authorized may need reprogramming to record energy usage more precisely

#### **PDP Disenroll**

Service agreements that you authorize need to be disenrolled from the Peak Day Pricing program (if applicable)

#### **Shared Accounts and Service IDs** Q Filter ERROR: Select at least one Service ID to proceed. **Select All Service IDs for All Accounts** Account3: 2469083719-Normal Show details ALVAREZ, JANICE ANN Account #: 3394979277 Address: 4324 BERKSHIRE RD. BAKERSFIELD 93313 Service ID: 3394979650 UUID: 9757120780 **Service Type: Electric** Address: 4324 BERKSHIRE RD. BAKERSFIELD, 93313 Service ID: 3394979650 UUID: 9757120780 **Service Type: Electric V** Hide details

#### Hide data sharing and Service ID details

**Access duration:** Indefinite

Includes data required by Rule 24, and up to [X] months of historical data prior to today's date.

Terms and Conditions: by submitting I agree to the **Jerms** and Conditions.

Cancel

**SUBMIT** 

C Pacific Gas and Electric Company Privacy >

## **Customer Authorizations**

- **Terms & Conditions**   $\triangleright$  Full set
- **Rendered as an overlay** 
	- **► Doesn't take user to** different page

#### **Terms and Conditions**

#### **Summary**

Lorem ipsum dolor sit amet. consectetur adipiscing elit. Vivamus non augue tellus. Quisque ac diam nisi. Nunc commodo turpis quis laoreet convallis. Nulla hendrerit velit nibh, non viverra massa aliquam id.

 $\times$ 

#### **Terms and Conditions Details**

Lorem ipsum dolor sit amet, consectetur adipiscing elit. Vivamus non augue tellus. Quisque ac diam nisi. Nunc commodo turpis quis laoreet convallis. Nulla hendrerit velit nibh, non viverra massal aliquam id. Morbi rutrum massa volutpat dapibus efficitur. Suspendisse eu nulla ullamcorper, vehicula velit pulvinar, ultrices lectus. Maecenas sed ligula libero. Praesent ullamcorper dictum. Cras vel consectetur sapien, quis. malesuada diam Aliguam erat

**Third Party Portal** 

## **Ability to cancel authorizations**

- Manually via portal
- $\triangleright$  Programmatically via

API

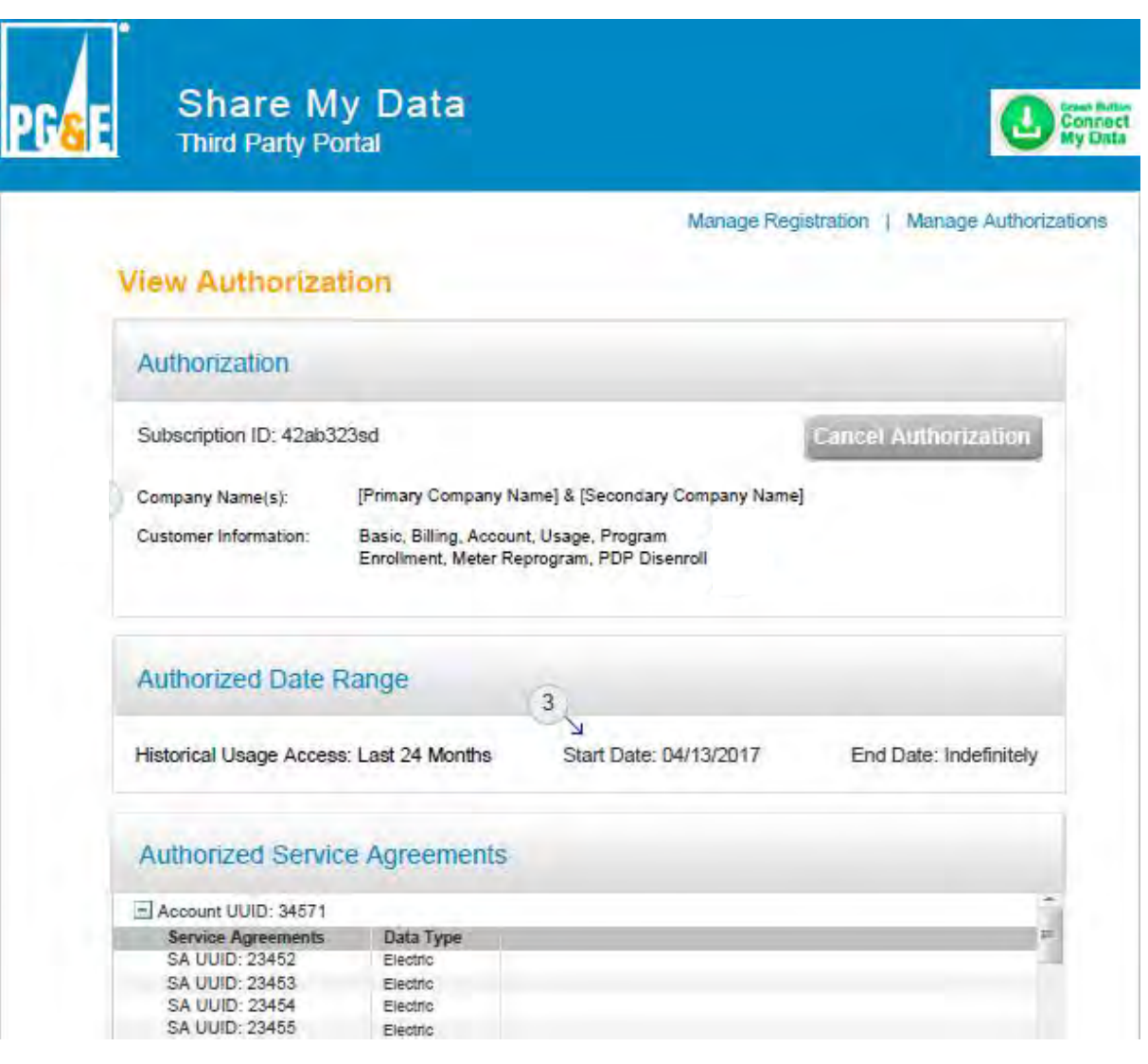

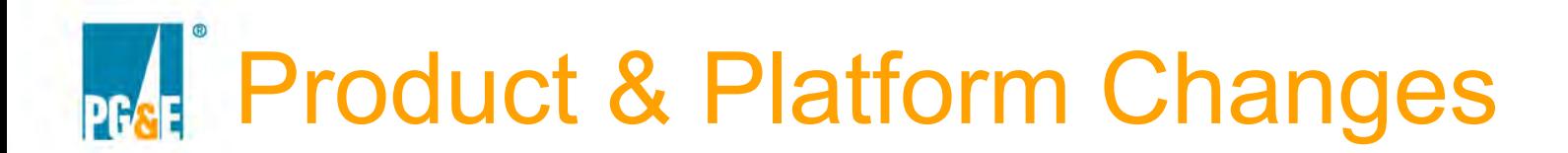

### **Phase 1 Rule 24 Data Elements**

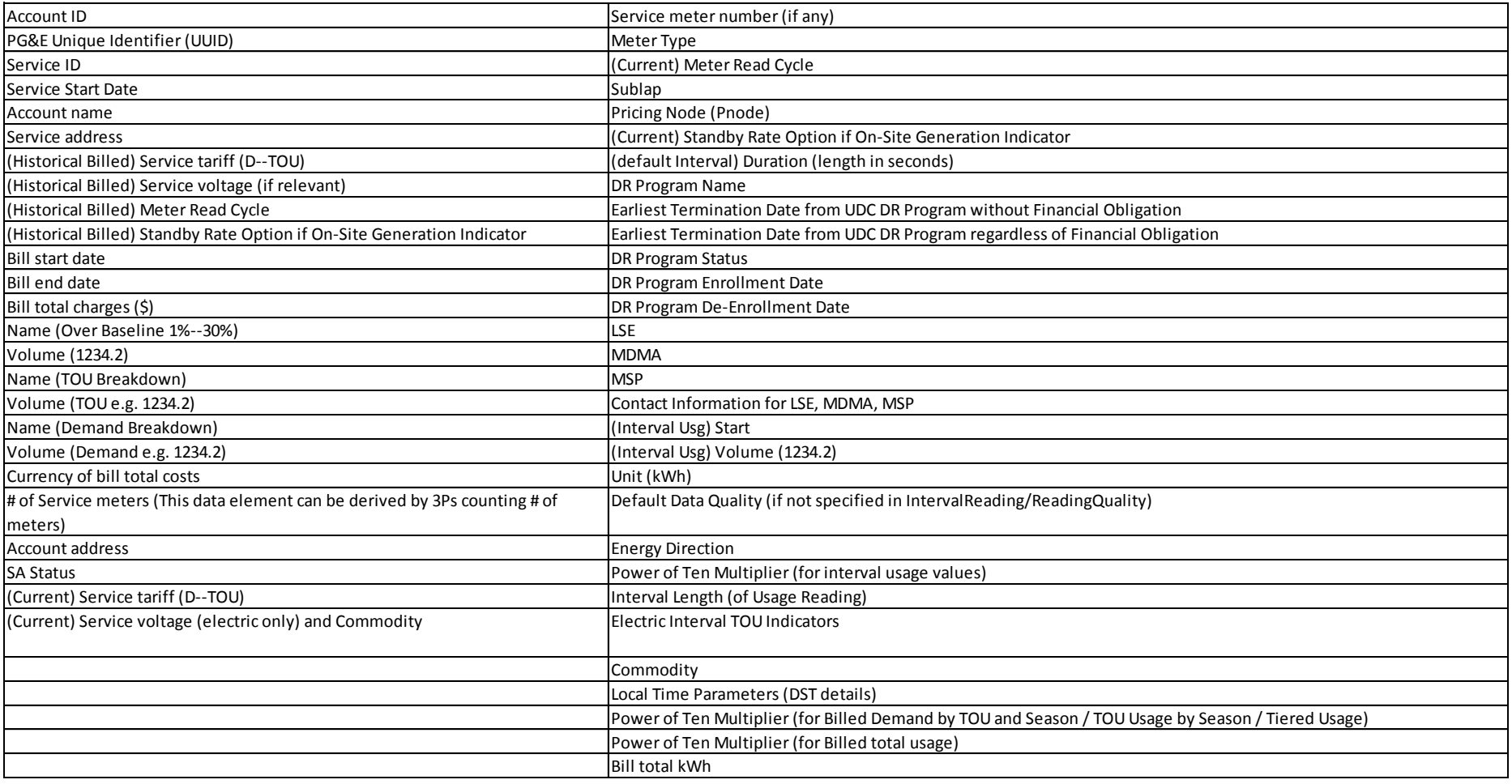

# Product & Platform Changes

### **Phase 1 Rule 24 Data Elements by Group**

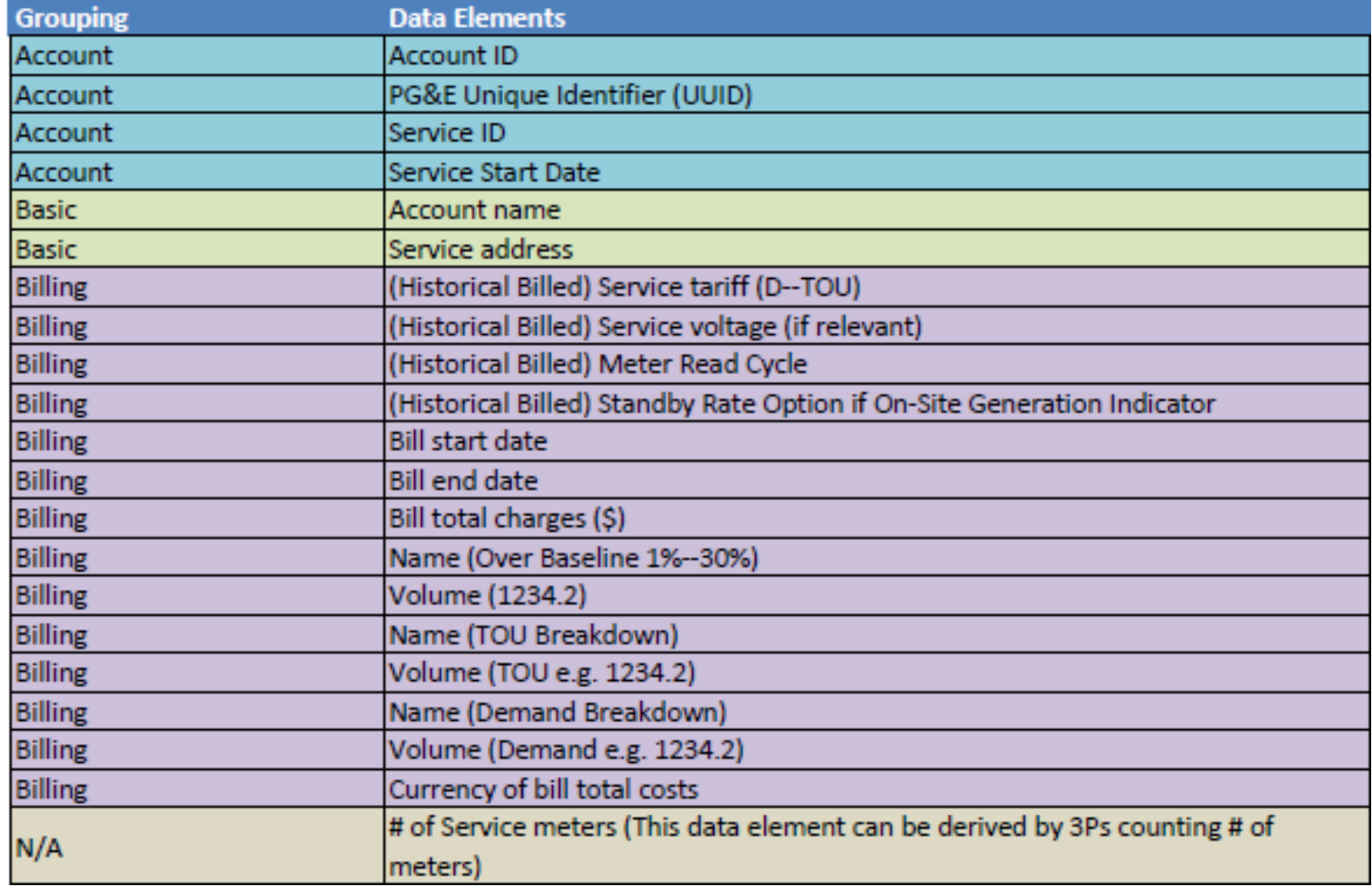

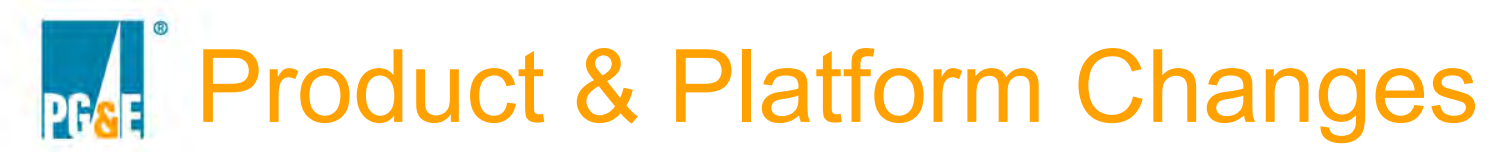

## **Phase 1 Rule 24 Data Elements by Group**

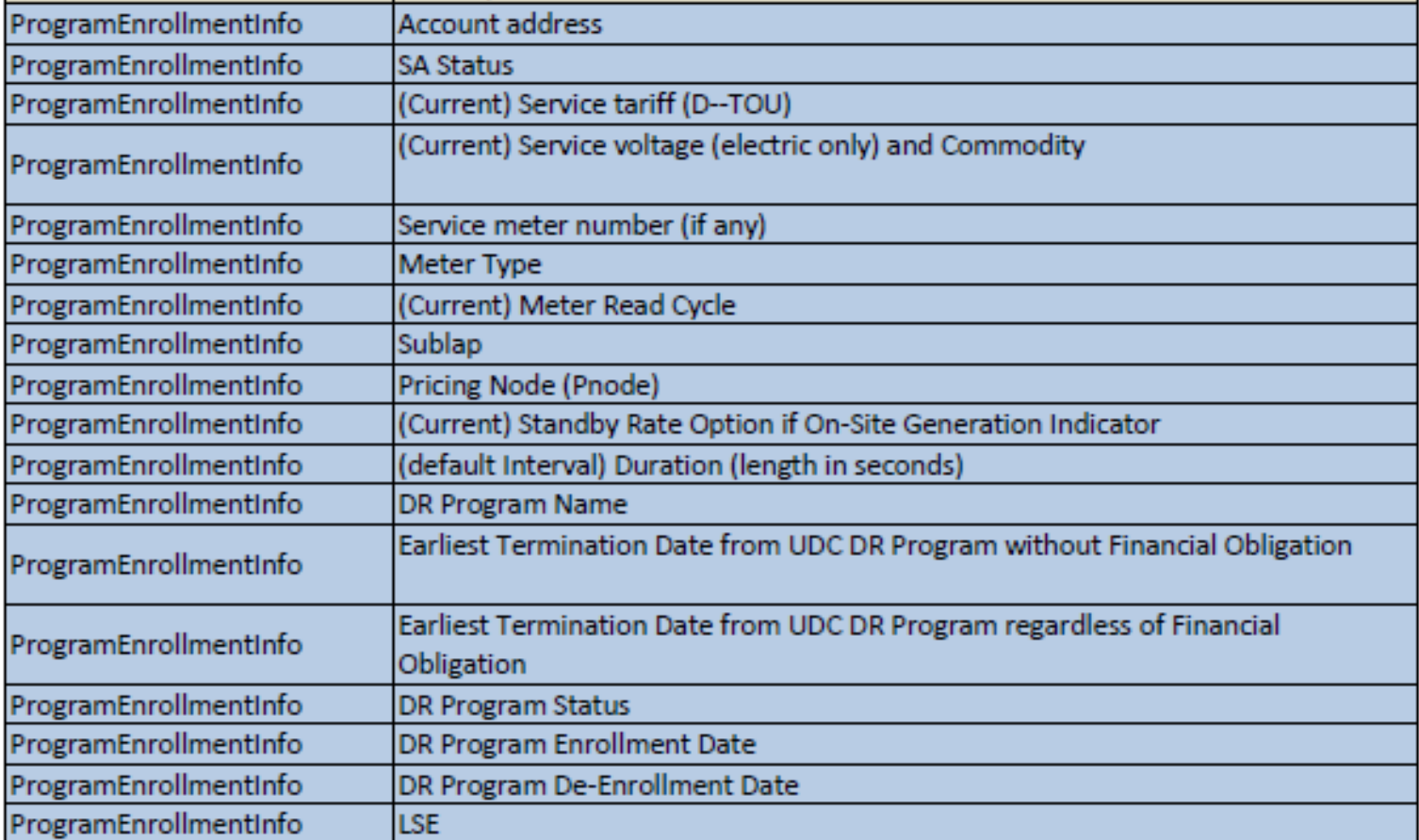

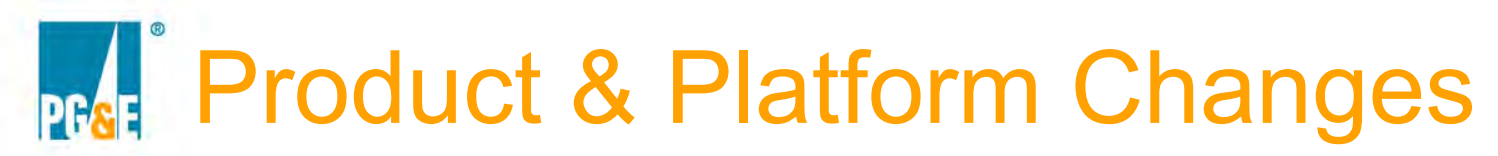

## **Phase 1 Rule 24 Data Elements by Group**

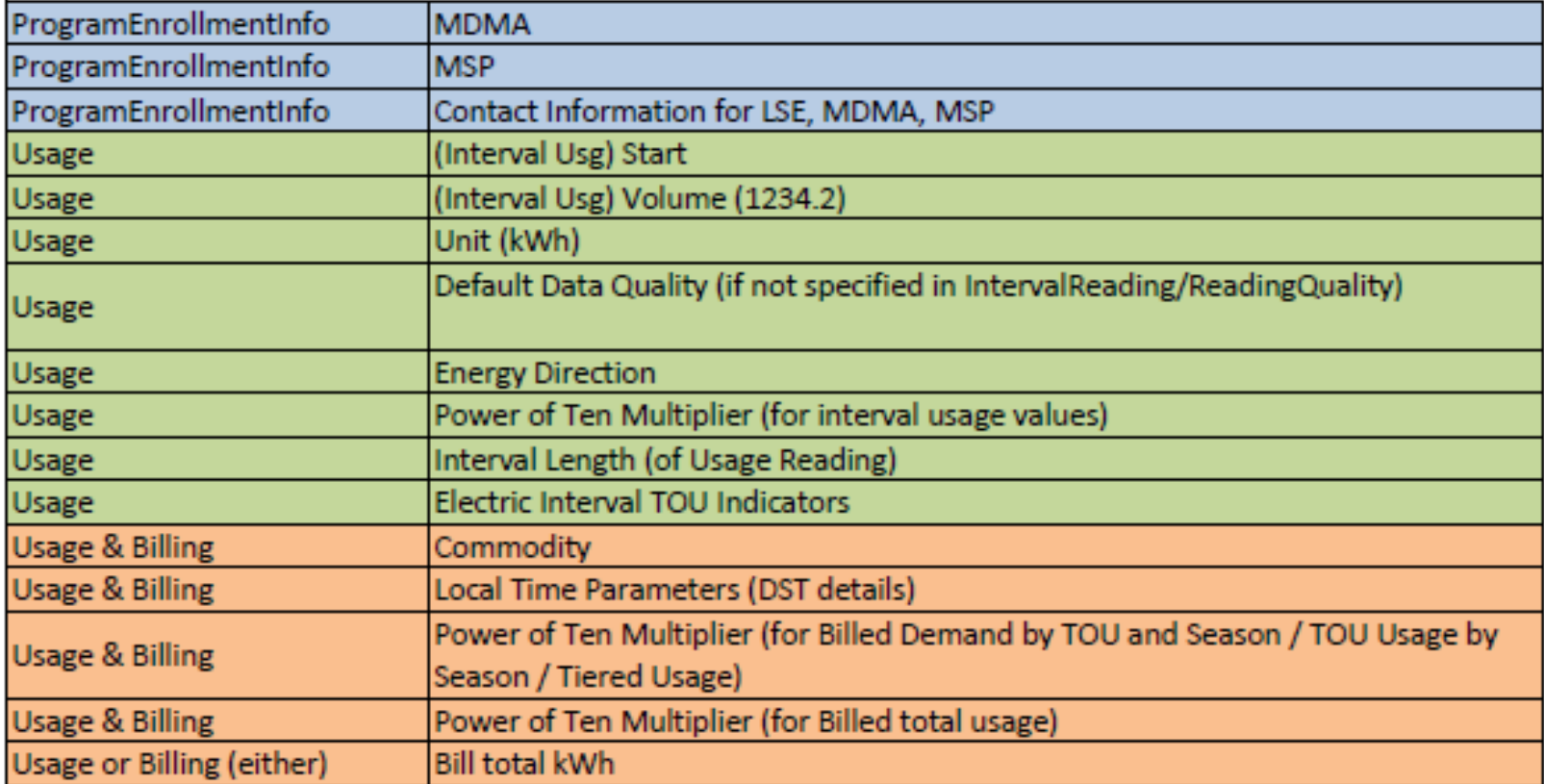

## Rule 24 Process and Functional **PG&E Changes**

**Customers can authorize R24 data sharing using three methods:** 

- 1. CISR-DRP form submitted to R24 team using ESFT
	- DRPs can request all R24 data elements at the subscription level
- 2. Online via a Third-Party DRP's website
- 3. Online via the customer's PG&E "Your Account"
- **All Phase 1 R24 data elements will be made available via SMD APIs**

 $\triangleright$  Includes data for new customer authorizations and changes to data elements for existing customer authorizations

Flat file data delivery via ESFT service will be discontinued

# R24 Authorization Pathways and Lifecycle Management Options

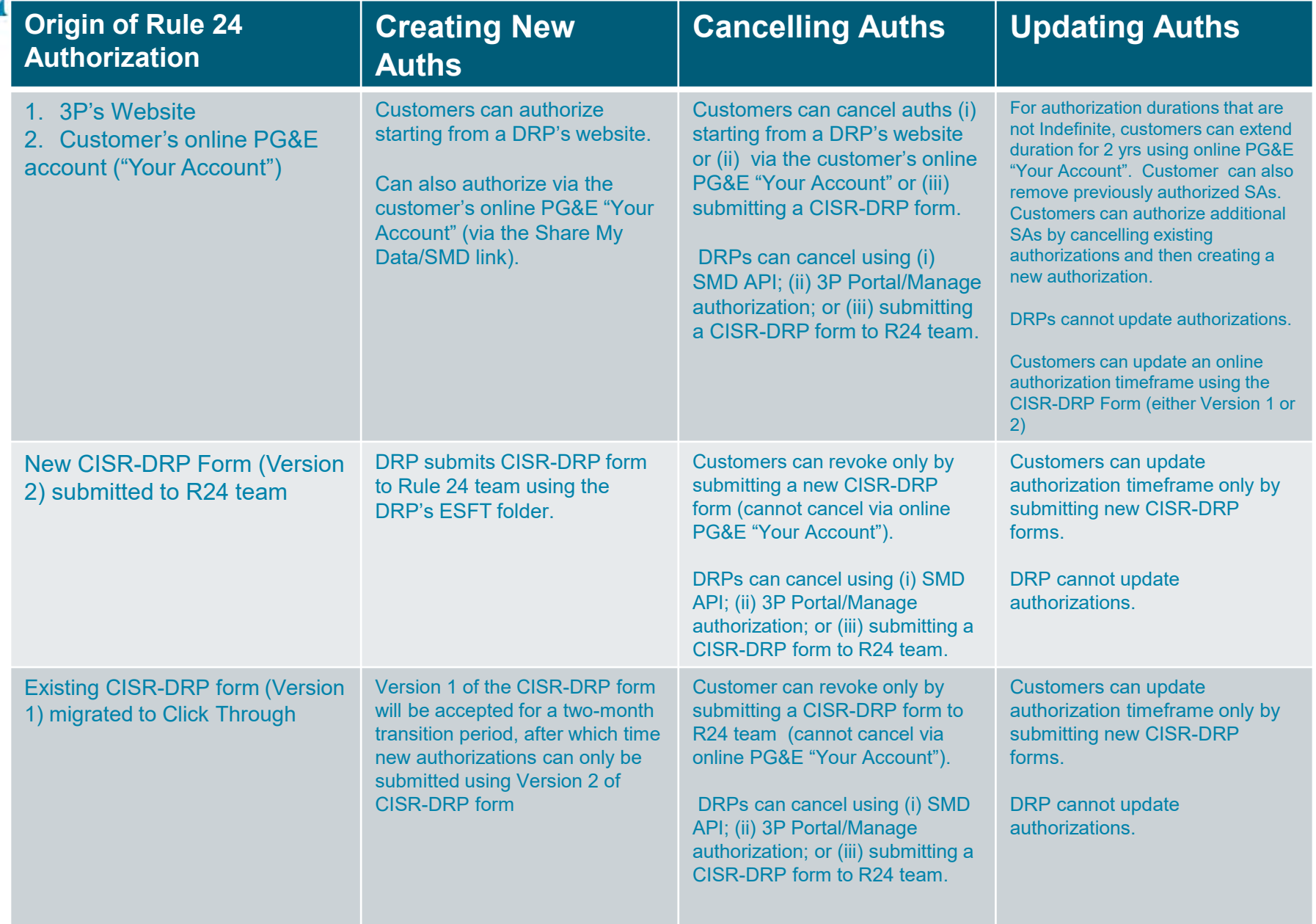